# asynDriver: An Interface Between EPICS Drivers and Device Support

Mark Rivers, Marty Kraimer, Eric Norum University of Chicago Advanced Photon Source

### References

- This talk is short version of
	- http://www.aps.anl.gov/aod/bcda/epicsgettingstarted/iocs/ASYN.html
- asynDriver is available at
	- http://www.aps.anl.gov/epics/modules/soft/asyn

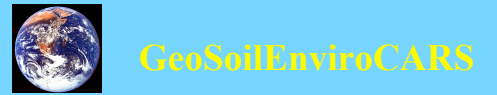

#### What is asyn and why to we need it?

•Standard EPICS interface between device support and drivers is only loosely defined •Needed custom device support for each driver •asyn provides standard interface between device support and device drivers

•And a lot more too!

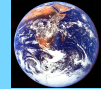

#### Motivation EPICS IOC architecture

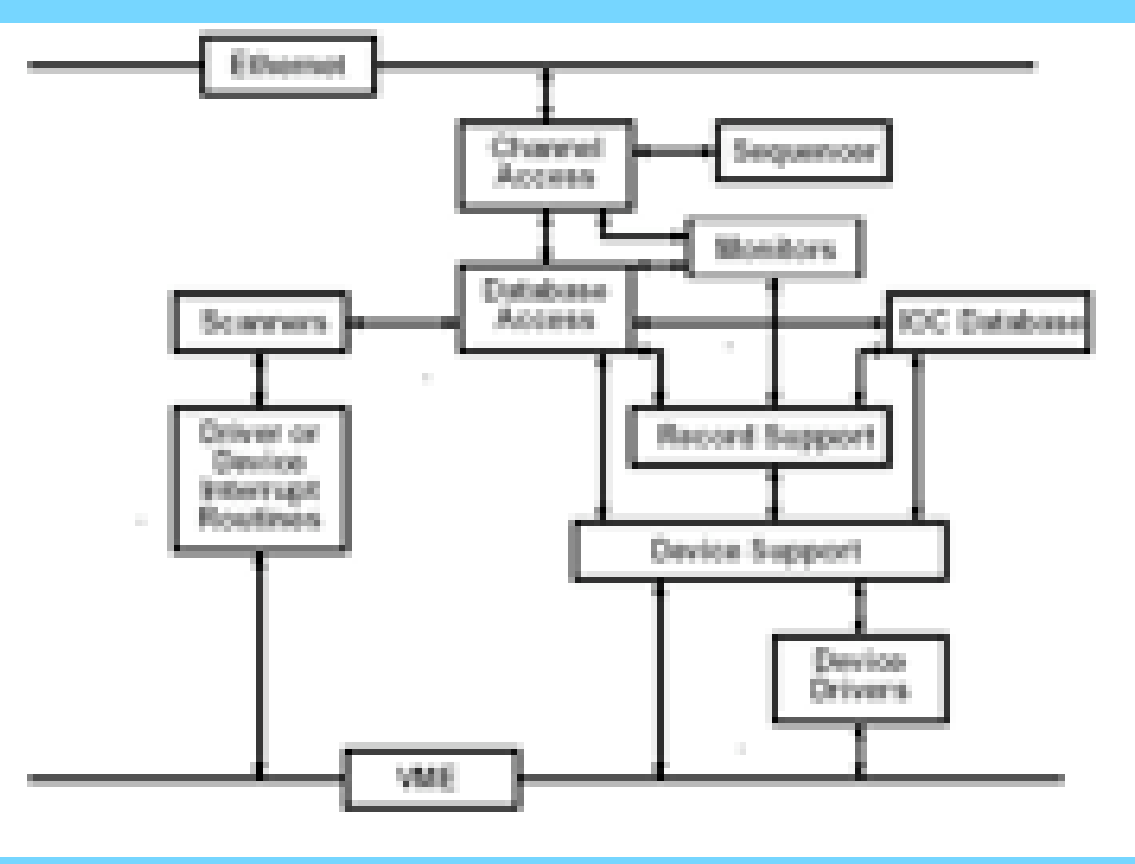

## History – why the name asynDriver

- The initial releases of asynDriver were limited to "asynchronous" devices (e.g. slow devices)
	- Serial
	- GPIB
	- $-$  TCP/IP
- asyn provided the thread per port and queuing that this support needs.
- Current version of asynDriver is more general, synchronous (non-blocking) drivers are also supported.
- Device support written as though asynchronous

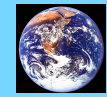

#### asynDriver Architecture

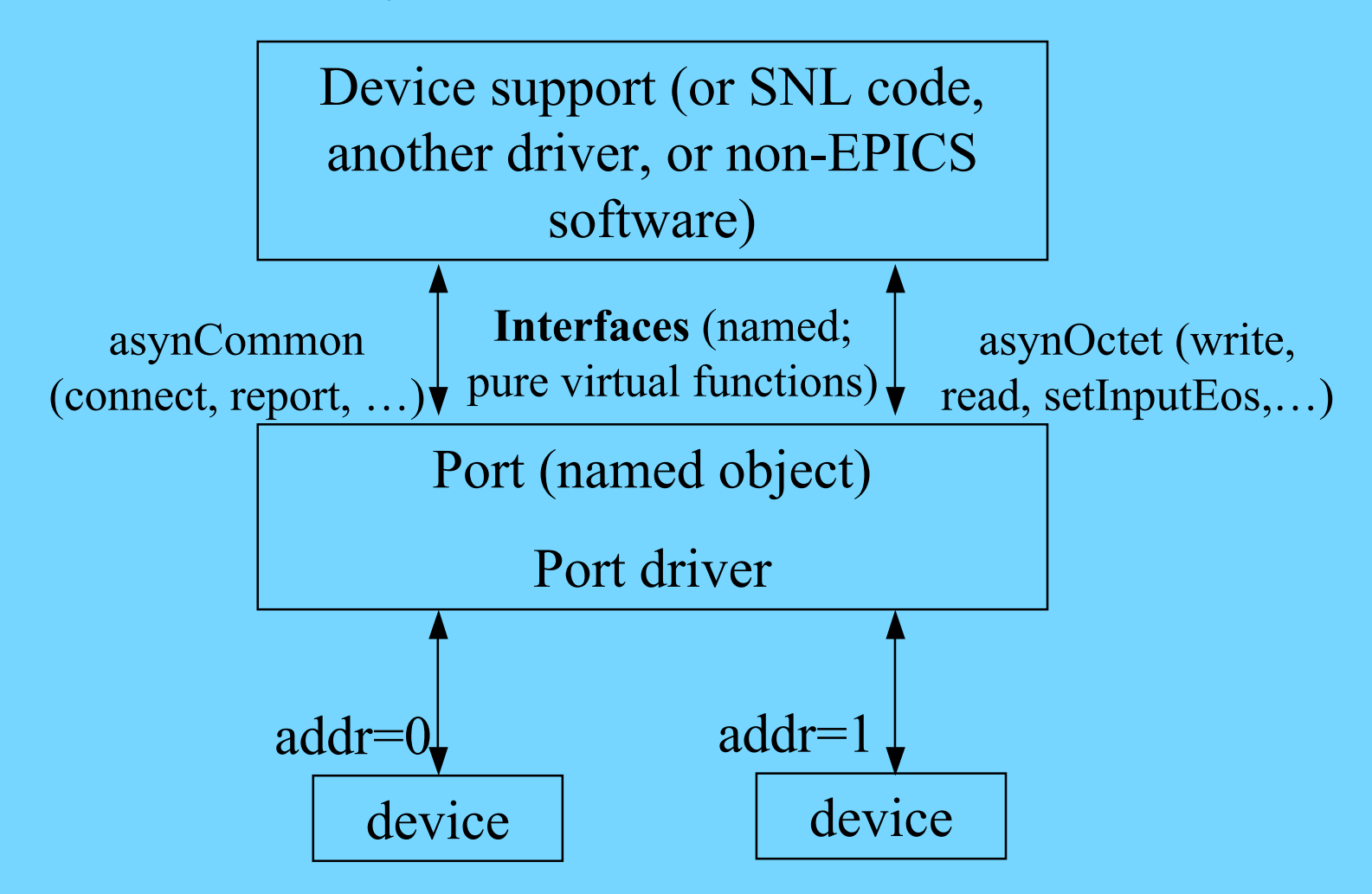

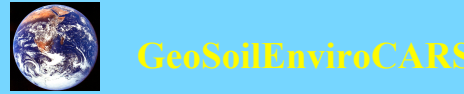

### Control flow – asynchronous driver

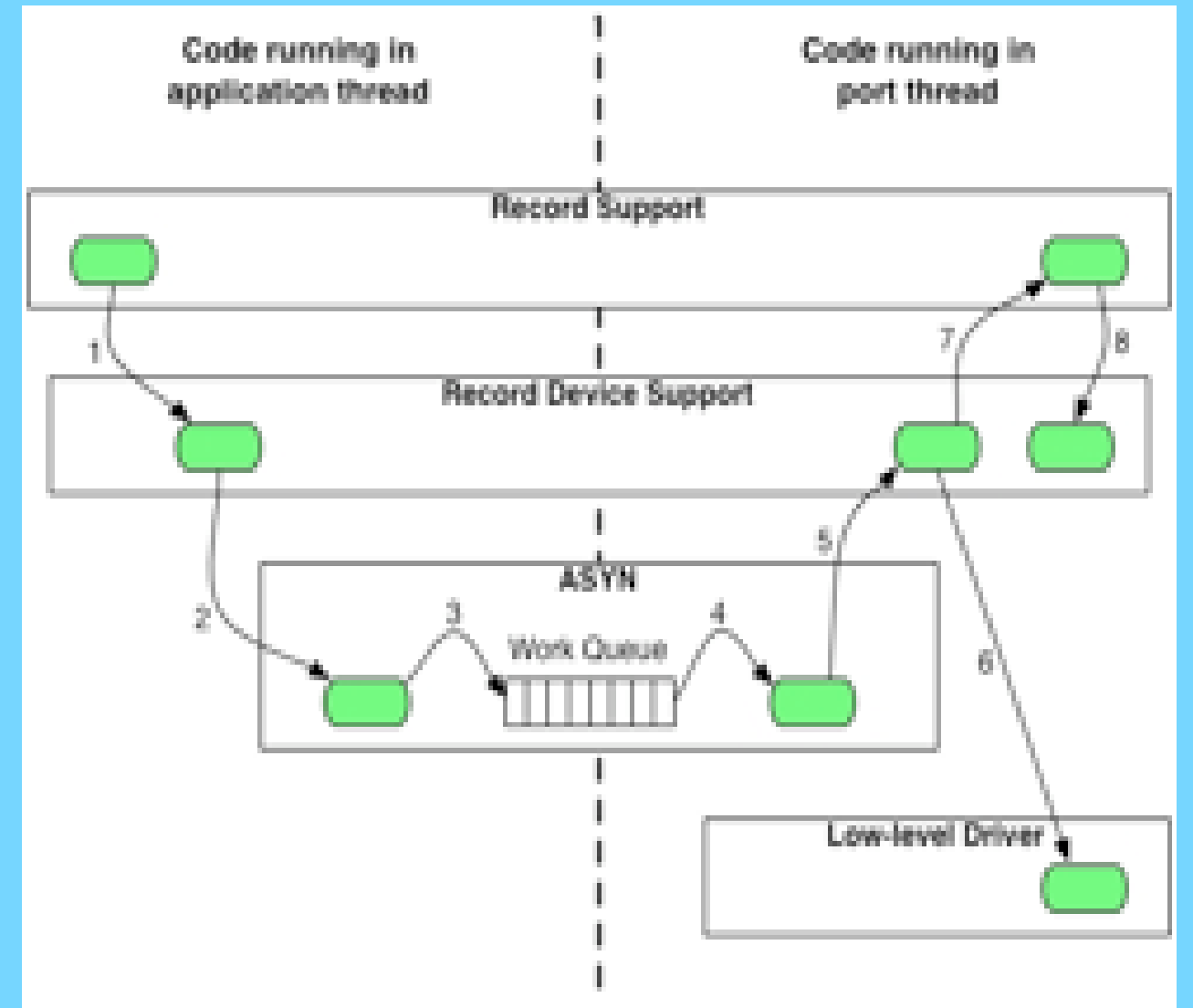

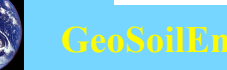

### Control flow – synchronous driver

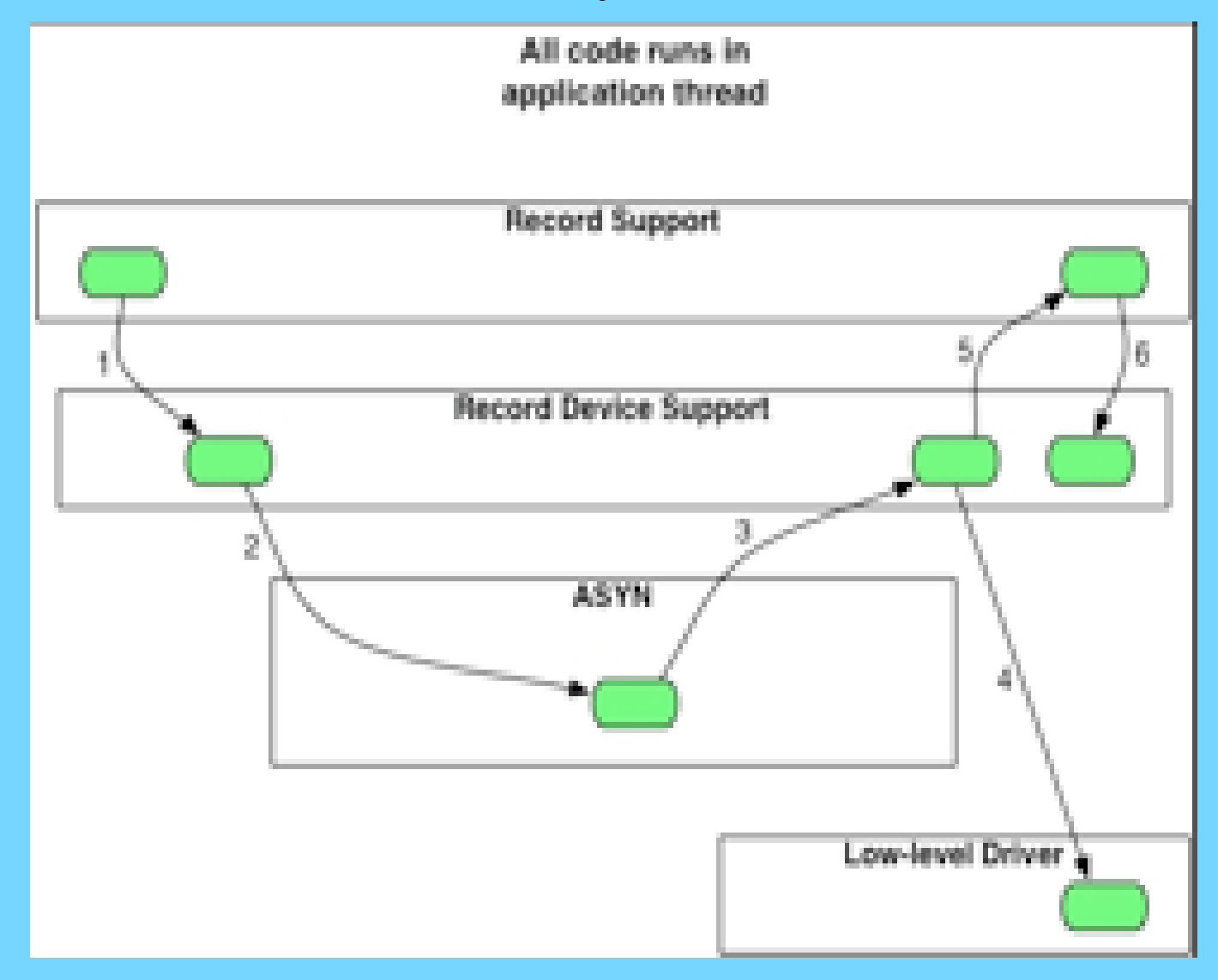

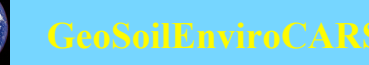

## asynManager – Methods for drivers

- registerPort
	- Flags for multidevice (addr), canBlock, isAutoConnect
	- Creates thread for each asynchronous port (canBlock=1)
- registerInterface
	- asynCommon, asynOctet, asynInt32, etc.
- registerInterruptSource, interruptStart, interruptEnd
- interposeInterface
- Example code:

status = pasynManager->registerPort(portName,

ASYN\_MULTIDEVICE, /\*is multiDevice\*/

1, /\* autoconnect \*/

0, /\* medium priority \*/

0); /\* default stack size \*/

status = pasynManager->registerInterface(portName,&pPvt->common);

pasynManager->registerInterruptSource(portName, &pPvt->int32,

&pPvt->int32InterruptPvt);

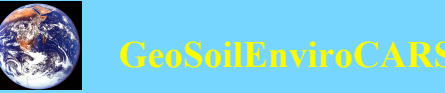

#### asynManager – Methods for Device Support

- Create asynUser
- Connect to device, i.e. to port driver
- Queue request for I/O to port
	- asynManager calls callback when port is free
		- Will be separate thread for asynchronous port
	- I/O calls done directly to interface methods in driver
		- e.g. pasynOctet->write()

#### • Example code:

```
/* Create asynUser */
pasynUser = pasynManager->createAsynUser(processCallback, 0);
status = pasynManager->connectDevice(pasynUser, pPvt->portName, pPvt->addr);
pasynInterface = pasynManager->findInterface(pasynUser, asynInt32Type, 1);
...
```

```
status = pasynManager->queueRequest(pPvt->pasynUser, 0, 0);
```

```
...
status = pPvt\text{-}pint32\text{-}read(pPvt\text{-}int32Pvt, pPvt\text{-}pasynUser, \&pPvt\text{-}value);
```
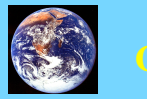

#### asynManager – asynUser

```
• asynUser data structure. This is the fundamental "handle" used by asyn.
asynUser = pasynManager->createAsynUser(userCallback
  process, userCallback timeout);
asynUser = pasynManager->duplicateAsynUser)(pasynUser,
  userCallback queue, userCallback timeout);
typedef struct asynUser {
     char *errorMessage;
    int errorMessageSize;
    \frac{1}{x} The following must be set by the user \frac{x}{x} double timeout; /*Timeout for I/O operations*/
   void *userPvt:
   void *userData;
    /*The following is for user to/from driver communication*/
    void *drvUser;
    /*The following is normally set by driver*/
   int reason;
    /* The following are for additional information from method
  calls */
    int auxStatus; /*For auxillary status*/
}asynUser;
```
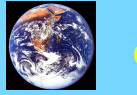

## Standard Interfaces

#### Common interface, all drivers must implement

• asynCommon: report(), connect(), disconnect()

#### I/O Interfaces, most drivers implement one or more

- All have write(), read(), registerInteruptUser() and cancelInterruptUser() methods
- asynOctet: writeRaw(), readRaw(), flush(), setInputEos(), setOutputEos(), getInputEos(), getOutputEos()
- asynInt32: getBounds()
- asynInt32Array:
- asynUInt32Digital:
- asynFloat64:
- asynFloat64Array:

#### Miscellaneous interfaces

- asynOption: setOption() getOption()
- asynGpib: addressCommand(), universalCommand(), ifc(), ren(), etc.
- asynDrvUser: create(), free();

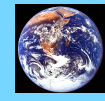

## asynRecord

- New EPICS record that provides access to most features of asyn, including standard I/O interfaces
- Applications:
	- Control tracing (debugging)
	- Connection management
	- Perform interactive I/O
- Very useful for testing, debugging, and actual I/O in many cases

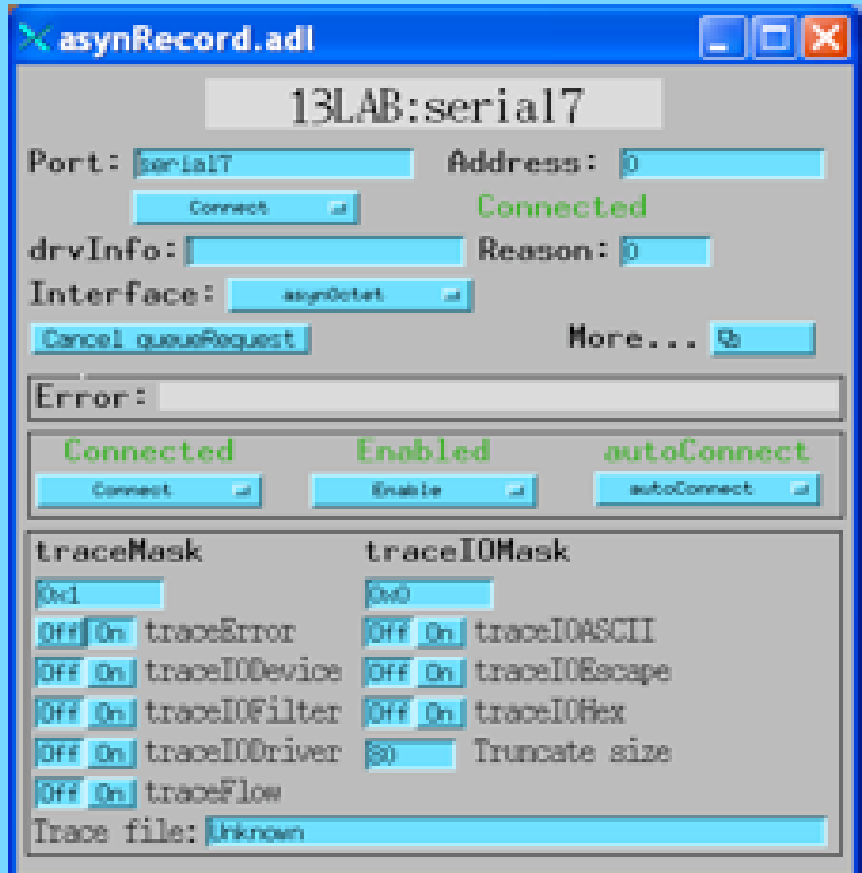

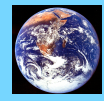

# Tracing and Debugging

- Standard mechanism for printing diagnostic messages in device support and drivers
- Messages written using EPICS logging facility, can be sent to stdout, stderr, or to a file.
- Device support and drivers call:
	- asynPrint(pasynUser, reason, format, ...)
	- asynPrintIO(pasynUser, reason, buffer, len, format, ...)
	- Reason:
		- ASYN\_TRACE\_ERROR
		- ASYN TRACEIO DEVICE
		- ASYN TRACEIO FILTER
		- ASYN TRACEIO DRIVER
		- ASYN TRACE FLOW
- Tracing is enabled/disabled for (port/addr)

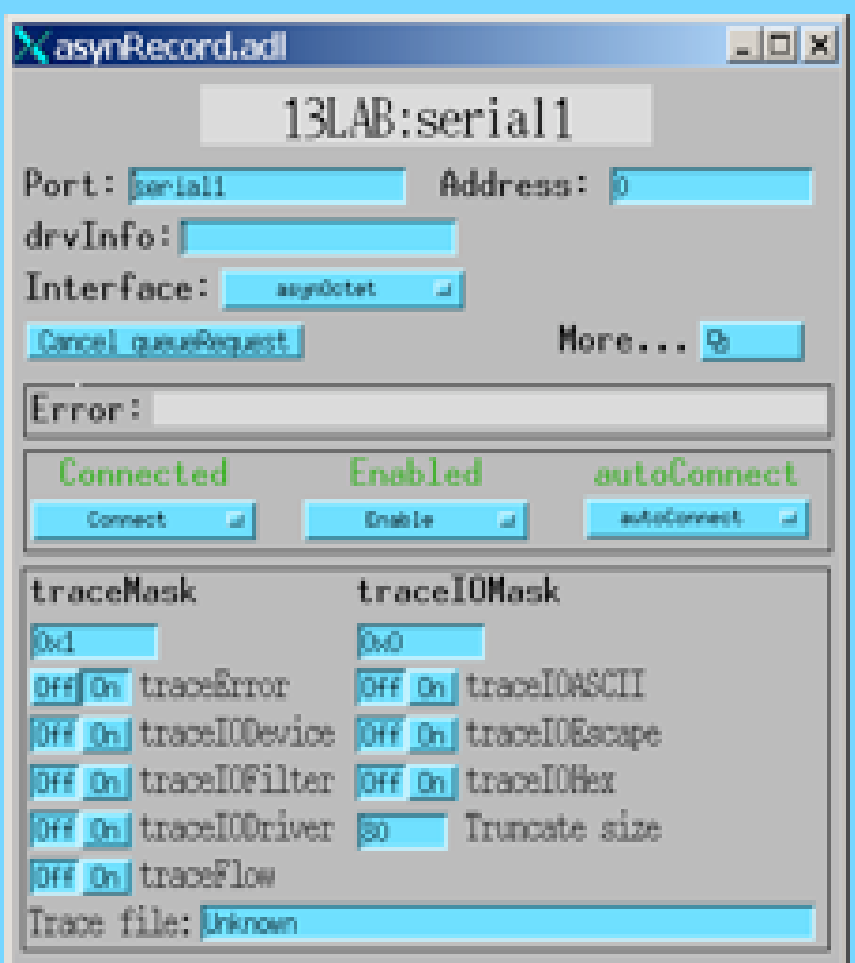

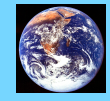

## Current port Drivers

- Unix/Linux/vxWorks/cygwin serial ports
- TCP/IP sockets
- GPIB via National Instruments VME, Ethernet/GPIB devices, Ip488 Industry Pack modules
- VXI-11
- IpUnidig digital I/O (Industry Pack). Supports interrupts.
- dac128V digital-to-analog (Industry Pack)
- Ip330 analog-to-digital (Industry Pack). Supports interrupts.
- Canberra AIM multi-channel analyzer and ICB modules (Ethernet)
- XIA DXP DSP spectroscopy system (CAMAC, EPP, PXI soon)
- APS quad electrometer (VME). Supports interrupts.
- epid record fast feedback (float 64 with callbacks for input, float 64 for output)
- Mca fast-sweep (Int32Array with callbacks)

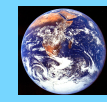

#### Fast feedback device support (epid record)

- Supports fast PID control
- Input: any driver that supports asynFloat64 with callbacks (e.g. callback on interrupt)
- Output: any driver that supports asynFloat64.
- In real use at APS for monochromator feedback with IP ADC/DAC, and APS VME beam position monitor and DAC
- >1kHz feedback rate

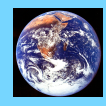

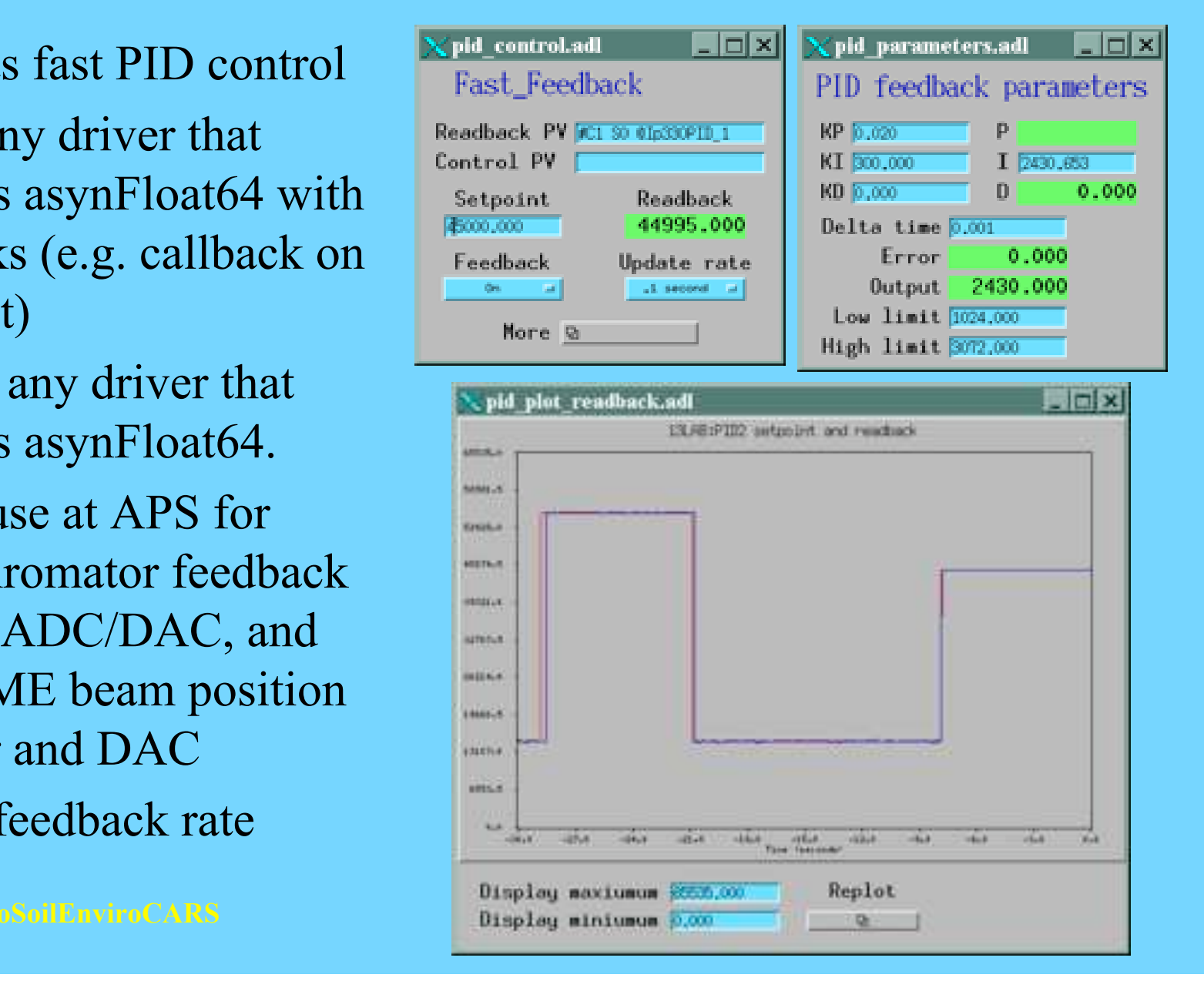

#### Summary- Advantages of asynDriver

- Drivers implement standard interfaces that can be accessed from:
	- Multiple record types
	- SNL programs
	- Other drivers
- Generic device support eliminates the need for separate device support in 90% (?) of cases
	- synApps package 10-20% fewer lines of code, 50% fewer files with asyn
- Consistent trace/debugging at (port, addr) level
- asynRecord can be used for testing, debugging, and actual I/O applications
- Easy to add asyn interfaces to existing drivers:
	- Register port, implement interface write(), read() and change debugging output
	- Preserve 90% of driver code
- asyn drivers are actually EPICS-independent. Can be used in any other control system.

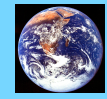